Übungen zu Systemnahe Programmierung in C (SPiC) – Sommersemester 2024

## Übung 3

Maxim Ritter von Oncuil Arne Vogel

Lehrstuhl für Informatik 4 Friedrich-Alexander-Universität Erlangen-Nürnberg

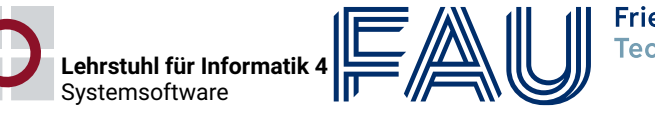

Friedrich-Alexander-Univ **Technische Fakultät** 

## Vorstellung Aufgabe 1

## Ablauf vom Quellcode zum laufenden Programm

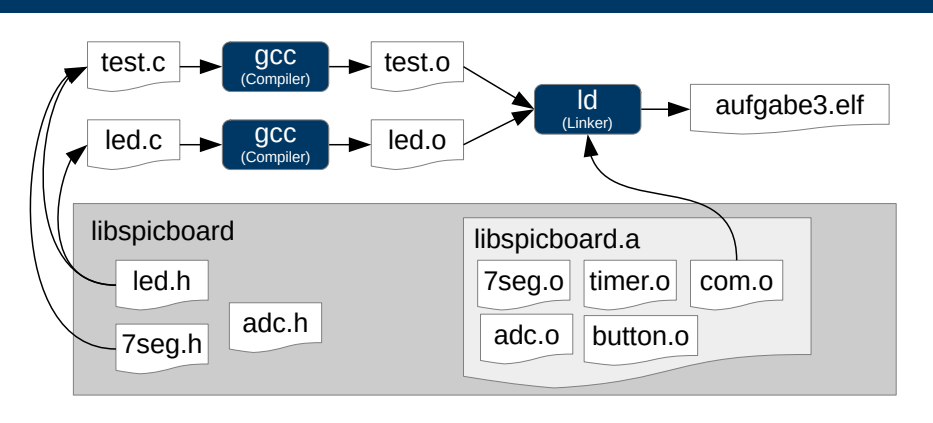

Module

- 1. Präprozessor
- 2. Compiler
- 3. Linker
- 4. Programmer/Flasher

 $\bigoplus$ 

3

砂

5

- Header Dateien enthalten die Schnittstelle eines Moduls
	- Funktionsdeklarationen
	- Präprozessormakros
	- Typdefinitionen
- Header Dateien können mehrmals eingebunden werden
	- led.h bindet avr/io.h ein
	- button.h bindet avr/io.h ein
	- $\sim$  Funktionen aus avr/io.h mehrmals deklariert
- Mehrfachinkludierung/Zyklen vermeiden  $\sim$  Include-Guards
	- Definition und Abfrage eines Präprozessormakros
	- Konvention: Makro hat den Namen der .h-Datei, '.' ersetzt durch '\_'
	- $\bullet$  z.B. für button.h  $\sim$  BUTTON\_H
	- Inhalt nur einbinden, wenn das Makro noch nicht definiert ist
- Vorsicht: Flacher Namensraum  $\sim$  möglichst eindeutige Namen

Erstellen einer .h-Datei (Konvention: gleicher Name wie .c-Datei)

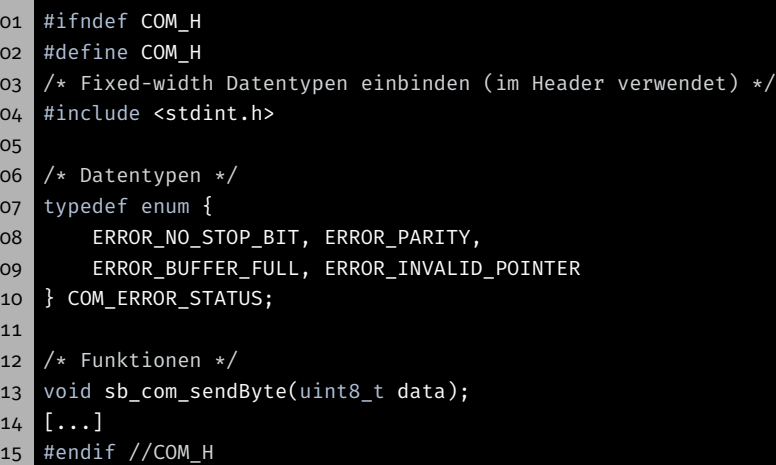

2

图

图

## Implementierung: Sichtbarkeit & Lebensdauer (1)

- 
- Interne Variablen und Hilfsfunktionen nicht Teil der Schnittstelle
- C besitzt einen flachen Namensraum
- Unvorhergesehen Zugriffe können Fehlverhalten auslösen
- ⇒ Kapselung: Sichtbarkeit & Lebensdauer einschränken

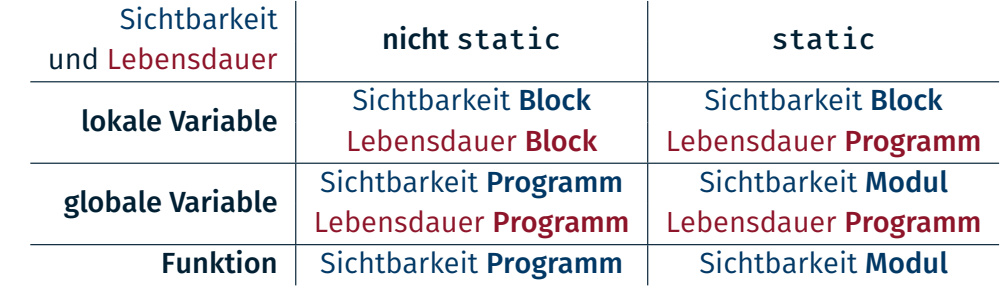

- Lokale Variablen, die nicht static deklariert werden:
- $\rightarrow$  auto Variable (automatisch allokiert & freigegeben)
- Globale Variablen und Funktionen als static, wenn kein Export notwendig

Implementierung: Kapselung

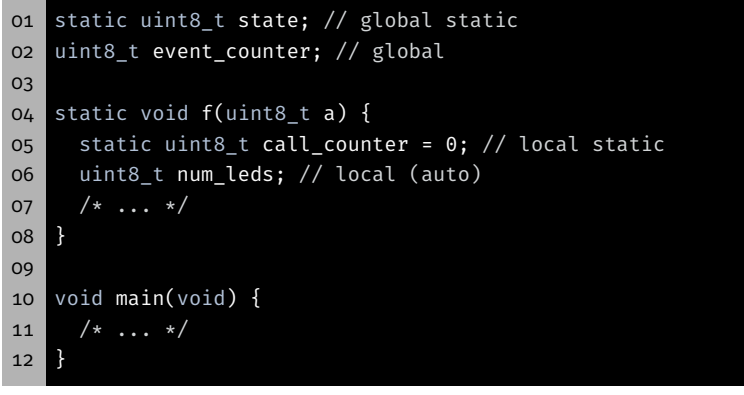

- Sichtbarkeit & Lebensdauer möglichst weit einschränken
- $\sim$  Wo möglich: static für globale Variablen und Funktionen
- Module müssen Initialisierung durchführen
	- Zum Beispiel Portkonfiguration
	- **Java: Mit Klassenkonstruktoren möglich**
	- C: Kennt kein solches Konzept
- *Workaround:* Modul muss bei erstem Aufruf einer seiner Funktionen ggf. die Initialisierung durchführen
	- Muss sich merken, ob die Initialisierung schon erfolgt ist
	- Mehrfachinitialisierung vermeiden
- Anlegen einer Init-Variable
	- Aufruf der Init-Funktion bei jedem Funktionsaufruf
	- Init-Variable anfangs 0
	- Nach der Initialisierung auf 1 setzen

## Implementierung: Initialisierung eines Moduls (2)

- $\blacksquare$  initDone ist initial 0
- Wird nach der Initialisierung auf 1 gesetzt
- $\sim$  Initialisierung wird nur einmal durchgeführt

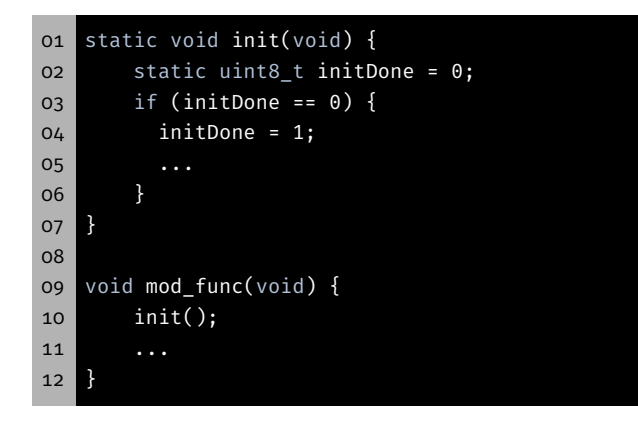

## Ein- & Ausgabe über Pins

7

6

 $\bigcirc$ 

图

#### Ausgang je nach Beschaltung:

active-high: high-Pegel (logisch 1; *Vcc* am Pin) → LED leuchtet active-low: low-Pegel (logisch 0; *GND* am Pin) → LED leuchtet

- Mikrocontroller interagieren mit der Außenwelt
- Neben definierten Protokollen auch beliebige (digitale) Signale
- Viele Pins können sowohl als Eingang als auch als Ausgang konfiguriert werden
- ↝ General Purpose Input/Output (GPIO)

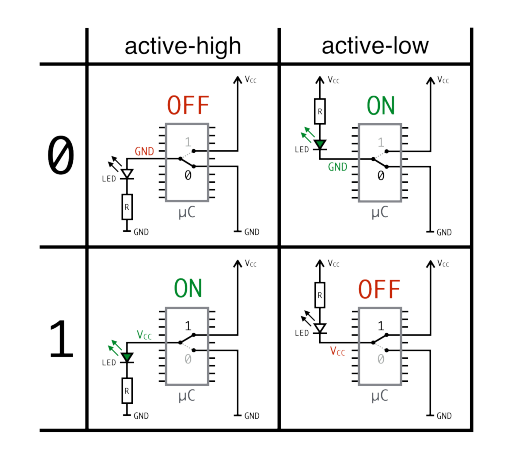

## Eingang: active-high & active-low

#### 图 Konfiguration der Pins

9

科

Eingang je nach Beschaltung:

active-high: Button gedrückt → high-Pegel (logisch 1;  $V_{cc}$  am Pin) active-low: Button gedrückt → low-Pegel (logisch 0; *GND* am Pin)

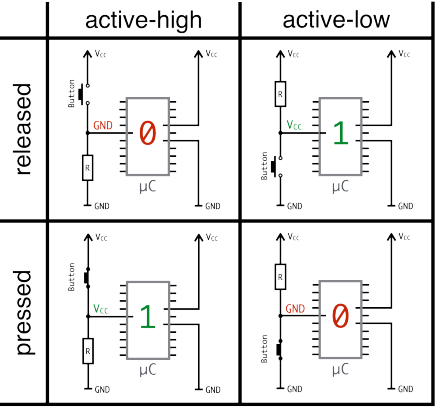

Eingänge sind hochohming, es muss ein definierter Pegel anliegen ↝ Pull-down oder (interne) Pull-up Widerstände verwenden

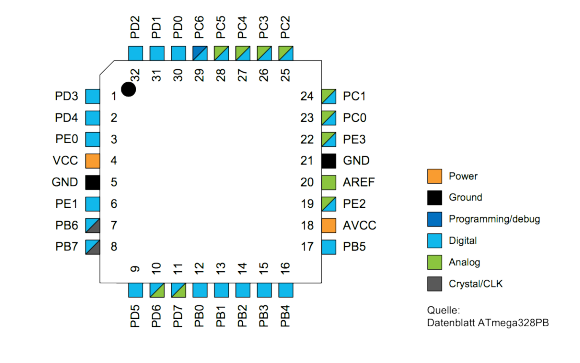

- Jeweils acht Pins am AVR sind zu einem I/O Port zusammengefasst
- Jeder I/O-Port des AVR wird durch drei 8-bit Register gesteuert: DDRx Datenrichtungsregister (Data Direction Register) PORTx Portausgaberegister (Port Output Register) PINx Porteingaberegister (Port Input Register)
- Jedem Pin eines Ports ist jeweils ein Bit in den drei Register zugeordnet

10

砂

 $14$ 

#### DDRx: Data Direction Register konfiguriert Pin i als Ein- oder Ausgang

- Bit  $i = 1 \rightarrow P$ in i als Ausgang verwenden
- Bit i =  $0 \rightarrow$  Pin i als Eingang verwenden

#### Beispiel:

01 DDRC |= (1 << PC3); // PC3 als Ausgang (Pin 3 an Port C) 02 DDRD &= ~(1 << PD2); // PD2 als Eingang (Pin 2 an Port D)

#### PORTx: Port Output Register abhängig von DDRx Register

- Wenn Ausgang: Legt high- oder low-Pegel an Pin i an
	- Bit i =  $1 \rightarrow$  high-Pegel an Pin i
	- $\bullet$  Bit i = 0  $\rightarrow$  low-Pegel an Pin i
- Wenn Eingang: Konfiguriert internen Pull-Up Widerstand an Pin i
	- Bit i = 1 → aktiviert Pull-Up Widerstand für Pin i
	- Bit i =  $0 \rightarrow$  deaktiviert Pull-Up Widerstand für Pin i

#### Beispiel:

 PORTC |= (1 << PC3); // Zieht PC3 auf high (LED aus) PORTC &= ~(1 << PC3); // Zieht PC3 auf low (LED an) 03 PORTD |= (1 << PD2); // Aktiviert internen Pull-Up für PD2 PORTD &= ~(1 << PD2); // Deaktiviert internen Pull-Up für PD2

母

图

13

## I/O-Port-Register (3)

PINx: Port Input Register (nur lesbar) aktuellen Wert von Pin i

- Wenn Eingang: Abrufen was von extern anliegt
- Wenn **Ausgang:** Abrufen ob high oder low ausgegeben wird

#### Beispiel:

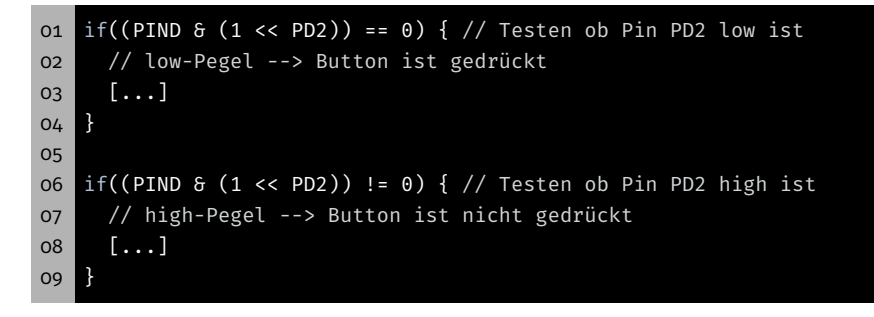

## Aufgabe: LED-Modul

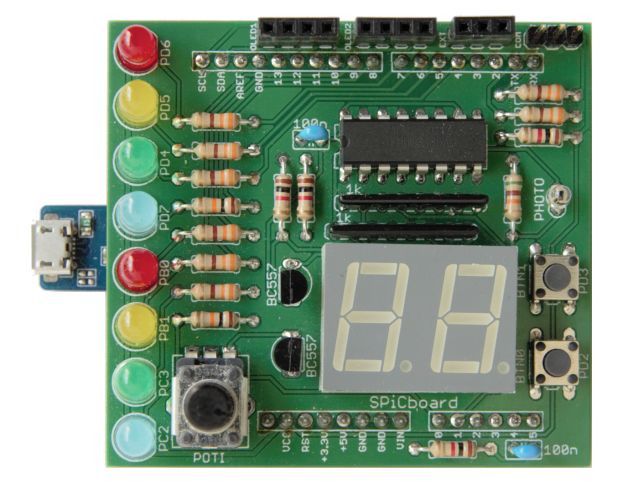

- **LED 0 (RED0)**  $\Rightarrow$  PD6  $\Rightarrow$  Port D, Pin 6  $\Rightarrow$  Bit 6 in PORTD und DDRD
- ...
- **LED 7** (BLUE1)  $\Rightarrow$  PC2  $\Rightarrow$  Port C. Pin 2  $\Rightarrow$  Bit 2 in PORTC und DDRC

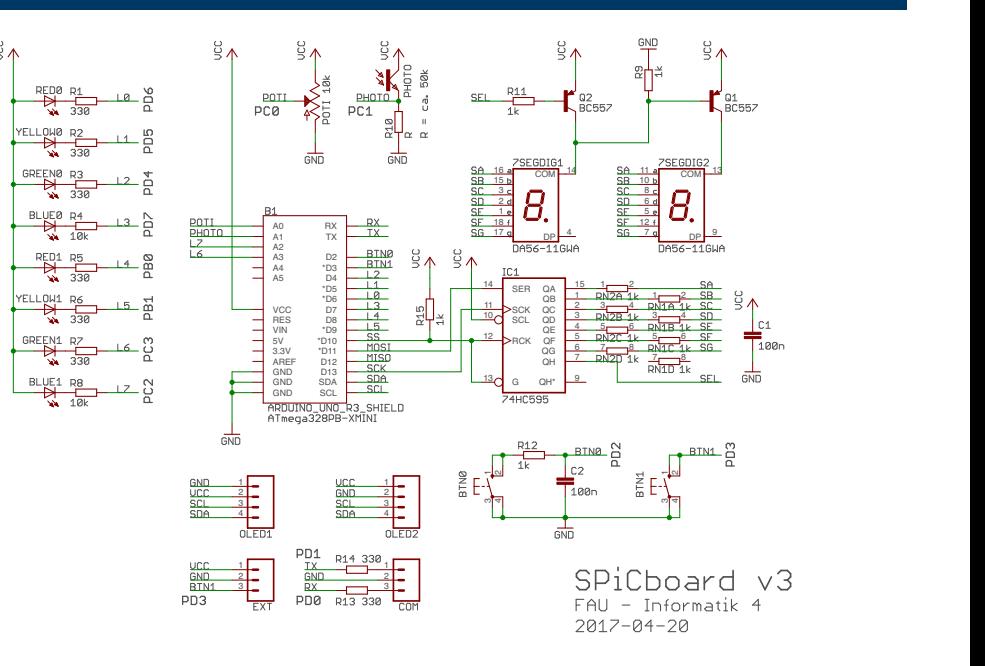

LED-Modul – Aufgabe

# 图

科

16

### Exkurs: const uint8\_t\* vs. uint8\_t\* const

 $\bigcirc$ 

砂

17

- LED-Modul der libspicboard selbst implementieren
	- Gleiches Verhalten wie das Original
	- Beschreibung:

https://sys.cs.fau.de/lehre/SS24/spic/uebung/spicboard/ libapi/extern/group\_\_LED.html

- Testen des Moduls
	- Eigenes Modul mit einem Testprogramm (test-led.c) linken
	- Andere Teile der Bibliothek können für den Test benutzt werden
- LEDs des SPiCboards
	- Anschlüsse und Namen der einzelnen LEDs können dem Übersichtsbildchen entnommen werden
	- Alle LEDs sind active-low, d.h. leuchten wenn ein low-Pegel auf dem Pin angelegt wird
	- $\bullet$  PD6 = Port D, Pin 6
- const uint8 t\*
	- **Ein Zeiger auf einen konstanten uint8\_t-Wert**
	- **Wert** nicht über den Zeiger veränderbar
- uint8 t\* const
	- ein konstanter Zeiger auf einen (beliebigen) uint8\_t-Wert
	- Zeiger darf nicht mehr auf eine andere Speicheradresse zeigen

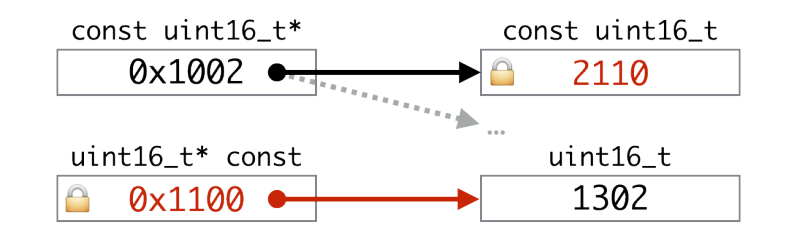

 $21$ 

砂

23

- Adressoperator: &
- Verweisoperator: \*
- Port und Pin Definitionen (in avr/io.h)

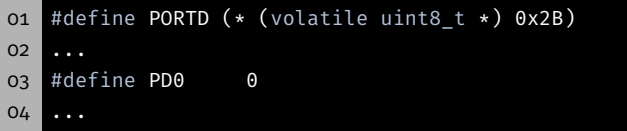

- Makro ersetzt PORTD durch (\* (volatile uint8 t \*) 0x2B)
	- 1. Nimmt die Zahl 0x2B (Adresse von PORTD)
	- 2. Castet sie in einen (volatile uint8  $t *$ ) Zeiger
	- 3. Dereferenziert Zeiger \* (⇒PORTD greift auf Registerinhalt zu)
	- 4. Klammern (…) erzwingen richtige Operatorreihenfolge (Vorsicht, Macro!)

#### **Port Array:**

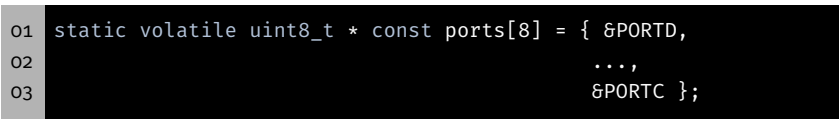

- Macht Dereferenzierung durch Adressoperator wieder rückgängig ⇒ In ports stehen Adressen als uint8\_t Zeiger
- Pin Array:
- 01 static uint8\_t const pins[8] = { PD6, ..., PC2 };
- **z**ugriff:
- 01 \* (ports[0])  $\delta = \sim (1 \le \text{pins}[0])$ ;

 $20$ 

**D** 

Übersetzereinstellungen

- 恩 Testen des Moduls
	- 01 void main(void){ 02 ...
		- 03 // 1.) Testen bei korrekter LED-ID
		- 04 int8\_t result = sb\_led\_on(RED0);
		- 05 if(result != 0){
		- 06 // Test fehlgeschlagen
		- 07 // Ausgabe z.B. auf 7-Segment-Anzeige

08 }

10

- 09 // Einige Sekunden warten
- 11 // 2.) Testen bei ungueltiger LED-ID
- 12 ... 13 }
	- -
- **Schnittstellenbeschreibung genau beachten (inkl.** Rückgabewerte)
- Testen aller möglichen Rückgabewerte
- Fehler wenn Rückgabewert nicht der Spezifikation entspricht

- Projekt wie gehabt anlegen
	- Initiale Quelldatei: test-led.c
	- Dann weitere Quelldatei led.c hinzufügen
- Wenn nun übersetzt wird, werden die Funktionen aus dem eigenen LED-Modul verwendet
- Andere Teile der Bibliothek werden nach Bedarf hinzugebunden
- Temporäres Deaktivieren zum Test der Originalfunktionen:

### $01$  #if  $0$ 02 .... 03 #endif

- ⇒ Sieht der Compiler diese "Kommentare"?
- ⇒ Wie kann der Code wieder einkommentiert werden?

## Hands-on: Statistikmodul

Screencast: https://www.video.uni-erlangen.de/clip/id/16328

- **Statistikmodul und Testprogramm**
- Funktionalität des Moduls (Schnittstelle):
	- 01 // Schnittstelle
	- 02 uint8\_t avgArray(uint16\_t \*a, size\_t s, uint16\_t \*avg);

03 uint8\_t minArray(uint16\_t \*a, size\_t s, uint16\_t \*min);

- 04 uint8\_t maxArray(uint16\_t \*a, size\_t s, uint16\_t \*max);
- 05
- 06 // interne Hilfsfunktionen
- 07 uint16\_t getMin(uint16\_t a, uint16\_t b);
- 08 uint16\_t getMax(uint16\_t a, uint16\_t b);
- Rückgabewert: 0: OK; 1: Fehler
	- 0: OK
	- 1: Fehler
- Vorgehen:
	- Header-Datei mit Modulschnittstelle (und Include-Guards)
	- Implementierung des Moduls (Sichtbarkeit beachten)
	- Testen des Moduls im Hauptprogramm (inkl. Fehlerfälle)

图